# **Time Integration and Nonlinear Solvers (with hands-on examples using SUNDIALS)**

Presented to **ATPESC 2019 Participants**

**Daniel R. Reynolds** Associate Professor, SMU SUNDIALS Team Member, ARKode Lead Developer

Q Center, St. Charles, IL (USA) Date 08/06/2019

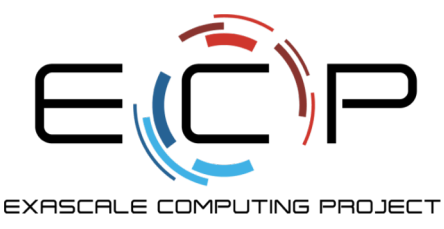

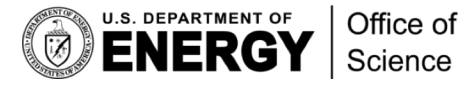

**ATPESC Numerical Software Track**

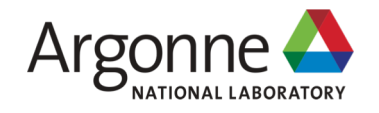

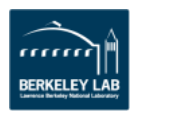

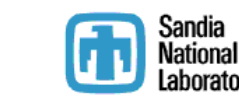

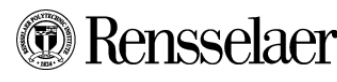

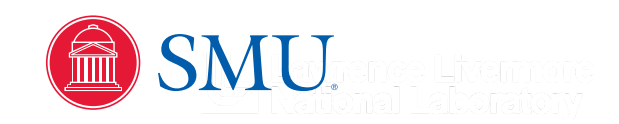

## **Time integrators and nonlinear solvers in the HPC "landscape"**

Most models of physical systems are formulated in terms of the *rate of change* of some variable, e.g.

- Newton's 2nd law:  $\mathbf{f} = m\mathbf{a} \Rightarrow$  $d$ **v** d*t* = *m*
- Chemical rate equations:

$$
A + B \to P \quad \Rightarrow \quad \frac{\text{d}[P]}{\text{d}t} = k(T)[A][B]
$$

f

§ Time integrators are used to track changes in solutions as time proceeds, allowing studies of the 'evolution' of a model.

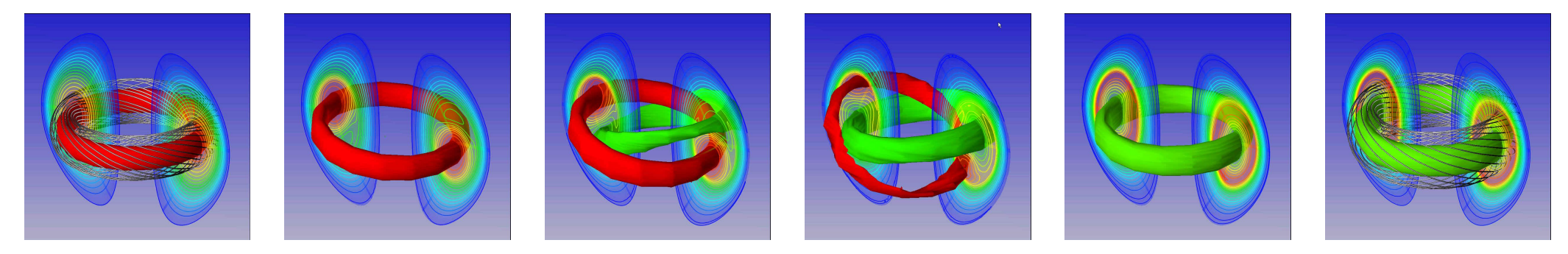

"Sawtooth" reconnection in a tokamak (NIMROD)

d*u*

d*t*

#### Time integrators and nonlinear solvers in the HPC "landscape" 1 nonlingar solvers in *<sup>F</sup>*(*zi*) ⌘ *Mz<sup>i</sup> <sup>h</sup>nA<sup>I</sup> n,i, zi*) *a<sup>i</sup>* = 0 (10)

Unlike spatial discretization or visualization that live at the bottom/top of the software stack, respectively, Onnixe spanar discretization or visualization that live at the bottom/top or the software stack, respectively,<br>time integrators and nonlinear solvers typically live in the "middle." Consider some PDE systems,  $\overline{\phantom{a}}$ *I*

$$
\partial_t \rho + \nabla \cdot (\rho \mathbf{u}) = 0
$$
  
\n
$$
\partial_t \mathbf{u} + \mathbf{u} \cdot \nabla \mathbf{u} + \frac{\nabla p}{\rho} = \mathbf{g}
$$
  
\n
$$
\partial_t e + \mathbf{u} \cdot \nabla e + \frac{p}{\rho} \nabla \cdot \mathbf{u} = 0
$$
  
\n
$$
\partial_t e + \mathbf{u} \cdot \nabla e + \frac{p}{\rho} \nabla \cdot \mathbf{u} = 0
$$

- § Using a "method of lines" approach, after spatial discretization, one considers the resulting ODE/DAE system: *d*<br>hod of lines" annroach after snatial discretization one considers the resulting (  $\dot{y} = f(t, y), \quad y(t_0) = y_0 \qquad \qquad F(t, y, \dot{y}) = 0, \quad y(t_0) = y_0, \quad \dot{y}(t_0) = \dot{y}_0$ <sup>0</sup> (12)
	- *y* contains *all* discretized solution components; *f* or *F* encodes the physics & spatial discretization
- § Nonlinear solvers often result from steady-state (constraint) equations, or implicit time discretizations: *y*0 = *f*(*t, y*)*, y*(*t*0) = *y*<sup>0</sup> (3) *F*(*t, y, y*<sup>0</sup> )=0*, y*(*t*0) = *y*0*, y*<sup>0</sup> (*t*0) = *y*<sup>0</sup> <sup>0</sup> (14)

$$
\mathbf{F}(\mathbf{x})=\mathbf{0}
$$

## **Time integrator overview**

- Let  $\,y_n\approx y(t_n),\,\,\,t_{n+1}=t_n+\Delta t_n$  . Then instead of requiring the solution at all time values, we only compute the solution at the finite set of times  ${t_n}_{n=0}^N$ .  $y_n \approx y(t_n), t_{n+1} = t_n + \Delta t_n$  ${t_n}_{n=0}^N$ *n*=0
- § A "time marching" scheme computes these time-evolved solutions using a prescribed update formula:

$$
y_{n+1} = \Phi(\Delta t_n, y_{n+1}, y_n, \ldots)
$$

e.g., explicit Euler,  $\ y_{n+1}=y_n+\Delta t f(t_n,y_n)$ , and implicit Euler,  $\ y_{n+1}=y_n+\Delta t f(t_{n+1},y_{n+1})$ 

- Time integrator types (explicit, implicit, IMEX):
	- $-$  If  $\Phi$  depends on  $y_{n+1}$  then the method is *implicit*, and requires a nonlinear solve of the form

$$
\mathbf{F}(y) \equiv y - \Phi(\Delta t_n, y, y_n, \ldots) = \mathbf{0}
$$

- $-$  If  $\Phi$  does not depend on  $y_{n+1}$  then the method is *explicit,* in that the updated solution may be explicitly constructed using known data.
- $-$  Implicit-explicit (IMEX) methods arise when only some parts of  $\Phi$  depend on  $y_{n+1}$ .

## **Time integrator overview (continued)**

- Time integration methods have multiple mechanisms for achieving higher accuracy:
	- "One-step" methods use multiple internal stages per step [Runge-Kutta, Rosenbrock].
	- "Multistep" methods retain a longer history of previous solutions [Adams-Bashforth, BDF].
- $\textsf{\textbf{I}}$  Linear stability: a method is numerically stable if for a desired  $\Delta t_n$ , floating-point roundoff error stays "controlled" throughout the simulation (vs growing out of control). [For a brief refresher, see here.](#page-16-0)
	- $-$  An "A-stable" method is linearly stable no matter the  $\Delta t_n$  that is used. This is only possible with implicit methods<sup>1</sup>.
	- $-$  Non-A-stable methods have a maximum stable step size  $\Delta t_n$  for any given problem (in PDEs, this is frequently given by the CFL condition, wherein  $\,\Delta t_n \propto \Delta x$  or  $\,\Delta t_n \propto \Delta x^2).$
	- *Stability ≠ accuracy* just because a solution does not blow up, it is not necessarily accurate.

1So-called "exponential" methods are explicit and may be A-stable, but require *significantly* more work per-step than traditional explicit methods. I know of no open-source HPC library that provides these.

## **Choosing between explicit and implicit methods**

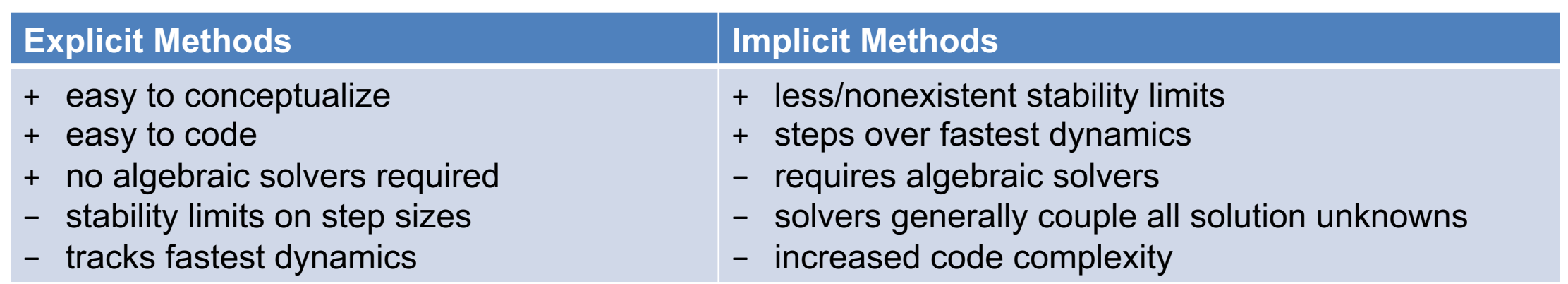

- § IMEX: a bit of both one chooses the splitting to balance 'cheaper' algebraic solvers and stability.
- § "Stiffness" helps us choose: "*The stepsize needed to maintain stability of the forward Euler method is much smaller than that required to represent the solution accurately.*" (Ascher and Petzold, 1998)
	- Depends on Jacobian eigenvalues, system dimension, accuracy requirements, length of simulation.
	- For stability, stiff problems generally require implicit or IMEX methods, with robust nonlinear/linear solvers for each implicit step/stage.
- § DAEs nearly always require implicit methods to maintain stability due to the algebraic constraint.

## **Adaptive time-step selection**

- § *Stability alone should never dictate the time steps used in an application.*
- $\bullet\,$  Given a maximum stable step size, adaptive methods select  $\Delta t_n$  to obtain a desired solution accuracy:
	- At each internal step, computes both the solution and an estimate of the error introduced in that step.
	- If that *local truncation error* is small enough the step is accepted; otherwise a new step size is chosen that should provide sufficient accuracy, and the step is recomputed.
	- Advanced "error controllers" adapt these step sizes to meet a variety of objectives:
		- minimize failed steps
		- maximize step sizes
		- maintain smooth transitions in the step sizes as integration proceeds
- Temporal adaptivity can lead to *much* more efficient (and accurate) results.

## **"Solving" Initial-Value Problems with SUNDIALS**

- § SUNDIALS' integrators consider initial-value problems of a variety of types:
	- Standard IVP [CVODE]:
	- Linearly-implicit, split [ARKode]:
	- Multirate [ARKode/MRIStep]:
	- Differential-algebraic form [IDA]:

 $\dot{y}(t) = f(t, y(t)), \quad y(t_0) = y_0$  $F(t, y(t), \dot{y}(t)) = 0, \quad y(t_0) = y_0, \quad \dot{y}(t_0) = \dot{y}_0$  $M \dot{y}(t) = f_1(t, y(t)) + f_2(t, y(t)), \quad y(t_0) = y_0$  $\dot{y} = f^{F}(t, y) + f^{S}(t, y), \quad y(t_0) = y_0$ 

■ By "solve" we adapt time steps to meet user-specified tolerances:

$$
\left[\frac{1}{N}\sum_{k=1}^{N}\left(\frac{\text{error}_k}{\text{rtol}|y_k| + \text{atol}_k}\right)^2\right]^{1/2} < 1
$$

- $\mathbf{P}=\operatorname{error}\in\mathbb{R}^N$  is the estimated temporal error in the time step
- $y \in \mathbb{R}^N$  is the previous time-step solution
- $\mathcal{L} \text{rtol} \in \mathbb{R}$  encodes the desired relative solution accuracy (number of significant digits)
- $\mathbf{z} = \text{ad} \in \mathbb{R}^N$  is the 'noise' level for any solution component (protects against  $y_k = 0$  )

## **Other DOE Time Integration Packages**

§ The *TS* module from PETSc provides a unified interface for solving implicit, explicit, and IMEX ODEs and DAEs:

 $F(t, y, \dot{y}) = G(t, y), \quad y(t_0) = y_0$ 

- $-F(t,y,y')$  stiff portion of problem
- $-G(t,y)$  nonstiff portion of problem
- § The *Rythmos* module from Trilinos considers ODEs and DAEs:

 $F(t, y(t), \dot{y}(t)) = 0, \quad y(t_0) = y_0, \quad \dot{y}(t_0) = \dot{y}_0$ 

- Trilinos is currently developing on a new "Tempest" package for IMEX methods as well, but this does not seem to be released/documented as of this talk.
- All of these perform temporal adaptivity, and provide a rich set of algebraic solvers for implicit time integration methods.

#### **Nonlinear solver overview**

Nonlinear solvers must be iterative, since few nonlinear equations admit analytical solutions:

Given an initial guess,  $\mathbf{x}^{(0)}$  $\textsf{While } \| \textbf{F}(\textbf{x}^{(k)}) \| > \textnormal{tol}$ : Update:  $x^{(k+1)} = G(x^{(k)})$ 

The two largest classes of nonlinear solvers are *fixed-point* vs *Newton-based*.

Fixed-point solvers typically utilize only **F** within the update formula **G** – these typically converge linearly (if at all), but may have a large domain of convergence.

- Basic fixed-point iteration:
- Damped fixed-point iteration:
- Picard iteration:

$$
\mathbf{x}^{(k+1)} = \mathbf{x}^{(k)} - \mathbf{F}(\mathbf{x}^{(k)})
$$
  
\n
$$
\mathbf{x}^{(k+1)} = \mathbf{x}^{(k)} - \alpha \mathbf{F}(\mathbf{x}^{(k)}), \quad \alpha \in (0, 1]
$$
  
\n
$$
\mathbf{x}^{(k+1)} = \mathbf{x}^{(k)} - L\mathbf{F}(\mathbf{x}^{(k)}), \quad L \approx \left(\frac{\partial \mathbf{F}(\mathbf{x}^{(0)})}{\partial \mathbf{x}}\right)
$$

#### **Nonlinear solver overview**

Newton-based solvers use both **F** and the Jacobian  $J(\mathbf{x}) \equiv \frac{\partial \mathbf{F}(\mathbf{x})}{\partial \mathbf{x}}$  (or an approximation thereof) within the update formula **G:**  $\partial {\bf x}$ 

$$
\mathbf{x}^{(k+1)} = \mathbf{x}^{(k)} - \left(J(\mathbf{x}^{(k)})\right)^{-1} \mathbf{F}(\mathbf{x}^{(k)})
$$

- Since **F** is vector-valued, *J* is matrix-valued, so these require linear algebraic solvers as well.
- These typically converge quadratically (or superlinearly, depending on how well *J* is solved).
- $\blacktriangleright$  For most problems, Newton's method is algorithmically scalable as the mesh is refined, the number of iterations remains fixed, so scalability hinges on the linear system solver.
- Most scalable linear solvers are themselves iterative, and benefit from a problem-specific *preconditioner* (or *smoother*) – an approximate solver for the "hard" components of the problem.

## **DOE Nonlinear Solver Packages:**  $\mathbf{F}(\mathbf{x}) = \mathbf{0}, \quad \mathbf{F} : \mathbb{R}^N \to \mathbb{R}^N$

- § SUNDIALS' *KINSOL* package:
	- Inexact Newton-Krylov, Picard, Fixed-point, and Anderson-accelerated Picard and fixedpoint nonlinear solvers
	- Line search & inexact Newton globalization, residual/solution scaling, inequality constraints
- § PETSc's *SNES* package:
	- Nonlinear solvers including Newton, inexact Newton, nonlinear Krylov, nonlinear multigrid (FAS), …
	- Line search & trust region globalization, inequality constraints
- § Trilinos' *NOX* package (and sub-package, *LOCA*):
	- Inexact Newton, Broyden, Anderson-accelerated fixed-point, Tensor, and pseudo-transient continuation nonlinear solvers (NOX)
	- Line search & trust region globalization (NOX)
	- $-$  Continuation & bifurcation analysis (LOCA)  $\mathbf{F}(\mathbf{x},\mathbf{p})=\mathbf{0},\quad \mathbf{F}:\mathbb{R}^N\times\mathbb{R}^M\to\mathbb{R}^N$

## **Why use a solver library (instead of "rolling your own")**

- § Many applications (particularly early in the development process) prefer complete control over their software stack and build system, and therefore choose to implement all numerical methods manually.
- While this can work, the resulting methods may be overly simplistic (e.g., straight out of "Numerical Recipes") or even buggy, and do not benefit from advanced "expert" features.
- § Solver libraries, on the other hand, are typically bug-free, heavily tested, and admit numerous benefits:
	- $-$  Time adaptivity ( $\Delta t_n$ ) providing approximate solutions of requested accuracy with minimal work. Libraries request your desired *accuracy,* not step size.
	- Seamless integration with scalable algebraic solver libraries for implicit and IMEX problems.
	- Include many advanced options for later use: temporal root-finding, forward/adjoint sensitivity analysis, globalization options (nonlinear solvers), …
- For more information:
	- SUNDIALS:<https://computing.llnl.gov/projects/sundials>
	- PETSc:<https://www.mcs.anl.gov/petsc/>
	- Trilinos:<https://trilinos.github.io/>

#### **Hands-on lessons**

Switch over to web-based hands-on lesson instructions – [webpage](https://xsdk-project.github.io/MathPackagesTraining/lessons/time_integrators/sundials)

Agenda:

1. Explicit time integration (HandsOn1.exe)

(lunch break)

- 2. Implicit / IMEX time integration (HandsOn2.exe)
- 3. Preconditioning (HandsOn3.exe)

## **Take Away Messages**

- § SUNDIALS, PETSc, and Trilinos provide a wide variety of high quality, scalable ODE/DAE integrators and nonlinear solvers.
- PDEs can be converted to ODEs/DAEs via spatial semi-discretization, and then solved using ODE/DAE libraries.
- Stiffness is an important characteristic of ODEs, and helps dictate which methods are appropriate for any given problem.
- § Adaptive time-stepping provides an inexpensive means to combine algorithmic efficiency and solution quality.
- Scalability of implicit and IMEX methods hinges on selection of robust and scalable algebraic solvers; while Newton methods can handle nonlinearities, robustness and scalability of the inner linear solver is critical (and often problem-dependent).

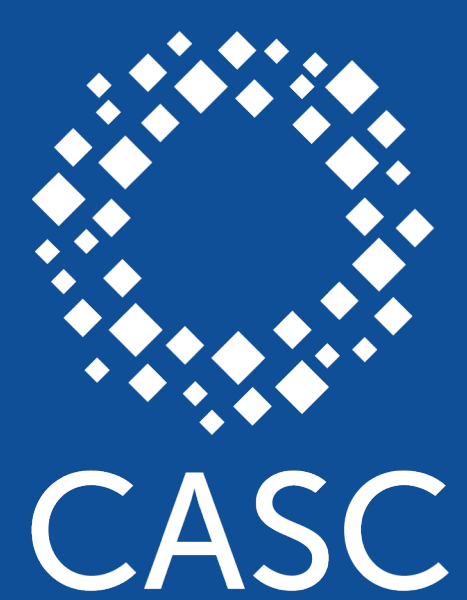

**Center for Applied Scientific Computing** 

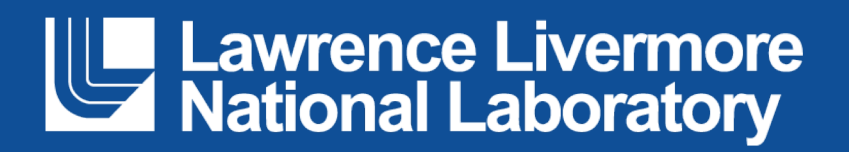

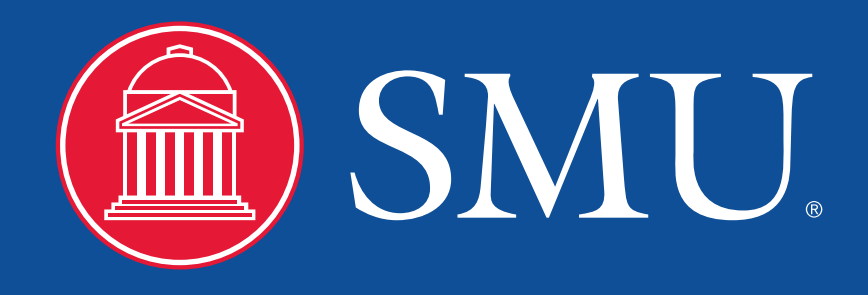

#### **Disclaimer**

This document was prepared as an account of work sponsored by an agency of the United States government. Neither the United States government nor Lawrence Livermore National Security, LLC, nor any of their employees makes any warranty, expressed or implied, or assumes any legal liability or responsibility for the accuracy, completeness, or usefulness of any information, apparatus, product, or process disclosed, or represents that its use would not infringe privately owned rights. Reference herein to any specific commercial product, process, or service by trade name, trademark, manufacturer, or otherwise does not necessarily constitute or imply its endorsement, recommendation, or favoring by the United States government or Lawrence Livermore National Security, LLC. The views and opinions of authors expressed herein do not necessarily state or reflect those of the United States government or Lawrence Livermore National Security, LLC, and shall not be used for advertising or product endorsement purposes.

## **Linear Stability – A brief refresher**

A fundamental question for any time integration method is how well it handles errors due to floating-point roundoff. To this end, we consider the simple "Dahlquist" test problem:

<span id="page-16-0"></span>
$$
y'(t) = \lambda y(t), \quad y(0) = 1
$$

- $\blacktriangleright$  Here,  $y$  corresponds to the normalized floating-point error, and  $\lambda$  to the largest eigenvalue of the Jacobian of a prototypical ODE right-hand side function (assumed to satisfy  $\Re(\lambda) < 0$ ).
- **•** The true solution to this problem is just  $y(t) = e^{\lambda t}$ , which decays to zero as  $t \to \infty$ , indicating that roundoff errors should decay as the simulation proceeds.
- § The numerical method, on the other hand, computes approximate solutions

$$
y_{n+1} = \Phi(\Delta t_n, y_{n+1}, y_n, \ldots)
$$

that may (or may not) similarly satisfy the similar requirement that  $\,y_n\to 0\,\,\text{as}\,\,n\to\infty$  .

**• Generally, this decay in numerical roundoff error will only occur for specific values of**  $\Delta t \lambda = z \in \mathbb{C}$ **. We** therefore define the *stability region* for a method as  $\ S=\{z\in\mathbb{C}:\Phi_z(y_n)\to 0\text{ as }n\to\infty\}$ 

### **Linear Stability Example – Explicit Euler**

Consider the explicit Euler method:  $y_{n+1} = y_n + \Delta t f(t_n, y_n)$ 

For the Dahlquist test problem, this becomes

$$
y_{n+1} = y_n + \Delta t \lambda y_n = (1 + \Delta t \lambda) y_n = (1 + \Delta t \lambda)^2 y_{n-1} = \ldots = (1 + \Delta t \lambda)^{n+1} y_0 = (1 + \Delta t \lambda)^{n+1}
$$

which only decays to zero if  $\left|1+\Delta t\lambda\right| < 1$  .

Hence the explicit Euler linear stability region is

$$
S = \{ z \in \mathbb{C} : |1 + z| < 1 \}
$$

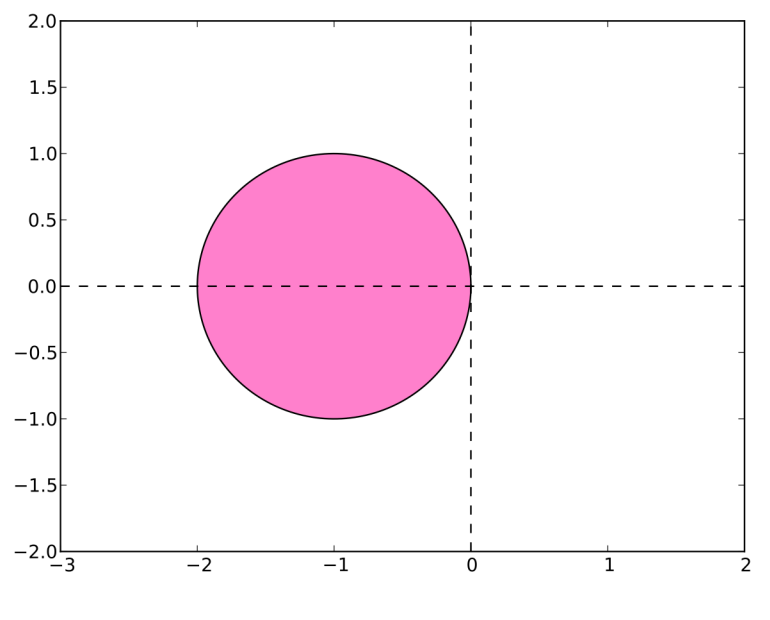

From [https://en.wikipedia.org/wiki/Euler\\_method](https://en.wikipedia.org/wiki/Euler_method)

### **Linear Stability Example – Implicit Euler**

Consider the implicit Euler method:  $y_{n+1} = y_n + \Delta t f(t_{n+1}, y_{n+1})$ 

For the Dahlquist test problem, this becomes

$$
y_{n+1} = y_n + \Delta t \lambda y_{n+1} \quad \Leftrightarrow \quad y_{n+1} = (1 - \Delta t \lambda)^{-1} y_n = \ldots = (1 - \Delta t \lambda)^{-(n+1)}
$$

which only decays to zero if  $\left|1-\Delta t\lambda\right|>1$  .

Hence the explicit Euler linear stability region is

$$
S = \{ z \in \mathbb{C} : |1 - z| > 1 \}
$$

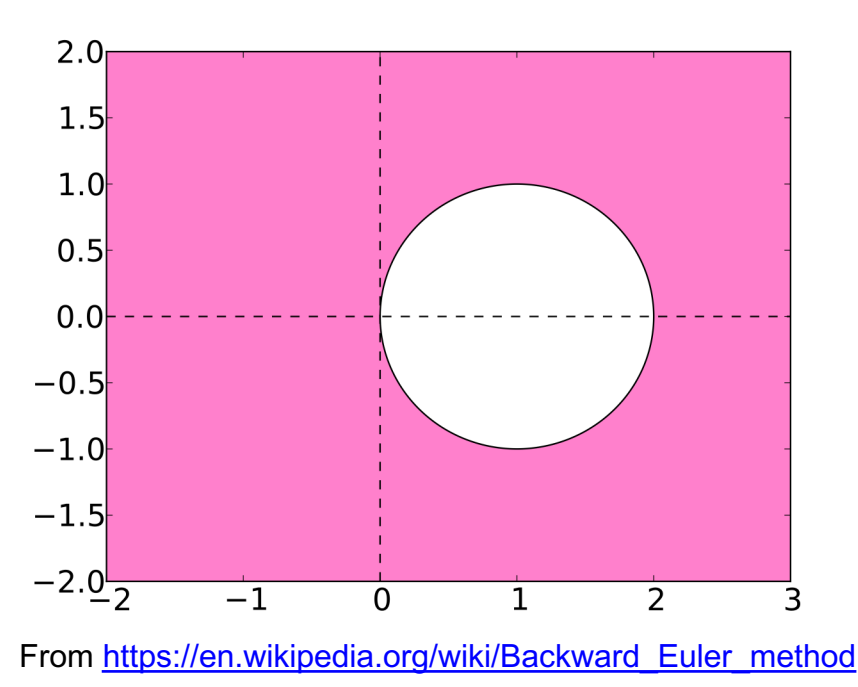